# Komputerowe wspomaganie obliczeD in|ynierskich CAE - c

### Informacje ogólne

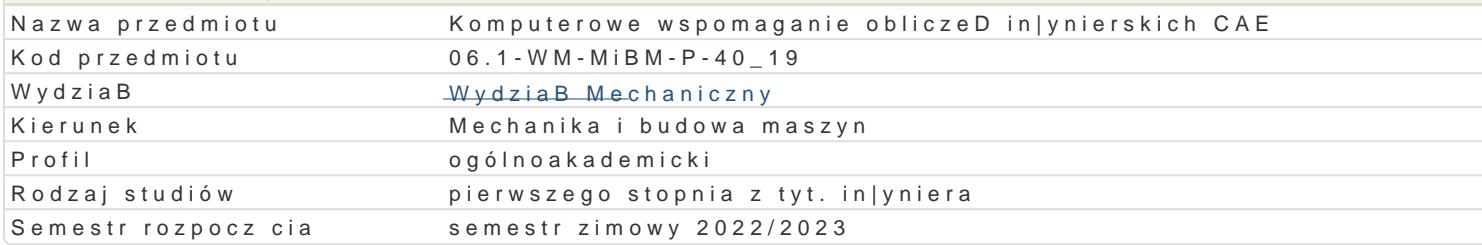

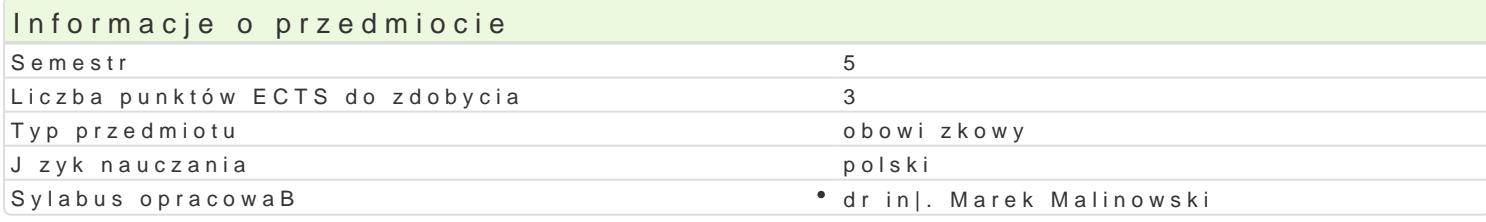

#### Formy zaj

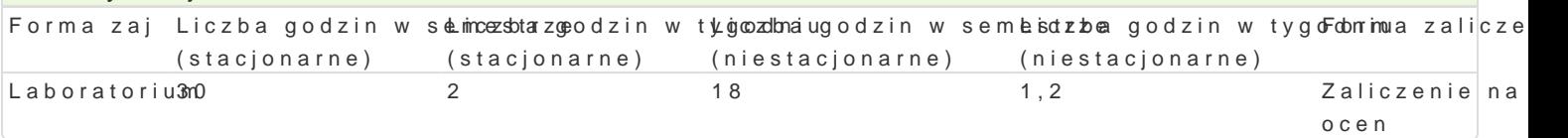

#### Cel przedmiotu

Celem przedmiotu jest zapoznanie studenta z mo|liwo[ciami programu AutoCAD Mechanical, w szczeg narz dzi wspomagaj cych proces projektowania mechanicznego, w tym narz dzia obliczeniowe, bibliot zespoBów .

#### Wymagania wstpne

Rysunek techniczny, Komputerowe wspomaganie projektowania CAD, Podstawy konstrukcji maszyn 1 i

## Zakres tematyczny

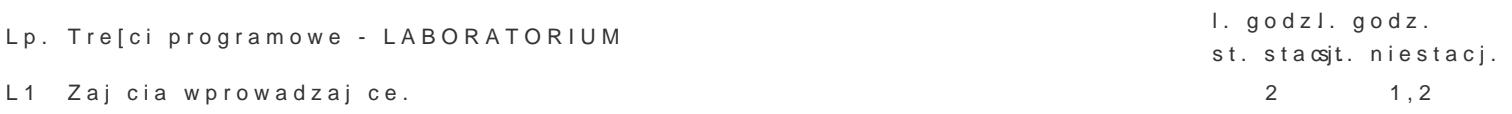

L2 Projektowanie cz [ci maszyn i podzespoBów z wykorzystaniem programu AutoCA2D Mechan2cal. Po

L3 Polecenia usprawniaj ce prace projektowe. Super polecenia. Grupy warstw. Linle konstnu expected.

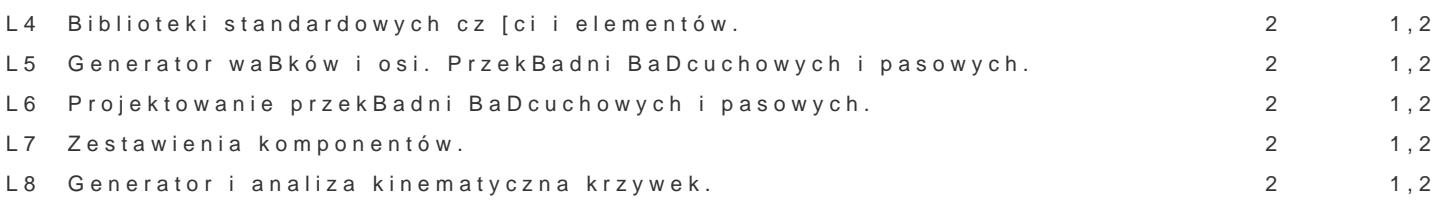

L9 Zastosowanie programu AutoCAD Mechanical w obliczeniach in|ynierskich: waBki. poB czeD [rubo<br>1,2 otwartych i zamknitych.

L10 Zastosowanie programu AutoCAD Mechanical w obliczeniach in|ynierskich: poB 2czenia [tµ2bowe.

L11 Zastosowanie programu AutoCAD Mechanical w obliczeniach in|ynierskich: spr Pyny. 1,2 L12 Zastowanie programu AutoCAD Mechanical w obliczeniach in|ynierskich: belki. 2 1,2 L13 Zastowanie programu AutoCAD Mechanical w obliczeniach in|ynierskich: Bo|ysk2a. 1,2

L14 Zastowanie programu AutoCAD Mechanical w obliczeniach in|ynierskich: MES - 2pBaski st, 2n odksz

L15 Zaliczenie 2 1,2

 $S$ um a $3.0$   $18$ 

## Metody kształcenia

Zajęcia realizowane w laboratorium komputerowym. W trakcie zajęć prowadzący omawia poszczególne zagadnienia z wykorzystaniem wideoprojektora, natomiast student realizuje samodzielnie ćwiczenia w celu lepszego zrozumienia oraz utrwalenia poszczególnych zagadnień.

W ramach danego przedmiotu przewiduje się również indywidualną pracę studenta w domu (z wykorzystaniem wersji studenckiej programu AutoCAD Mechanical) lub laboratorium komputerowym (poza godzinami zajęć dydaktycznych), w celu utrwalenia materiału oraz przygotowania sprawozdań z poszczególnych zajęć.

Efekty uczenia się i metody weryfikacji osiągania efektów uczenia się

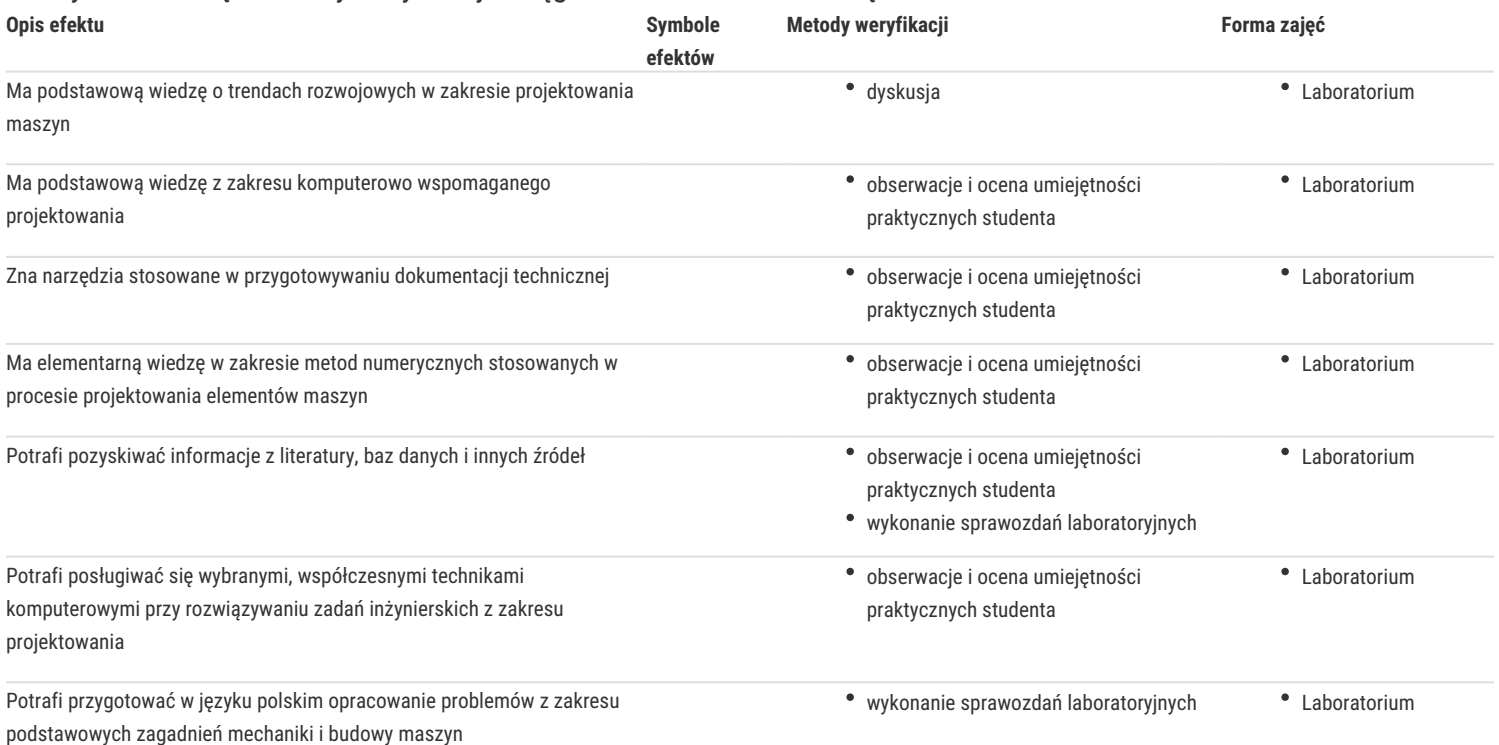

#### Warunki zaliczenia

Warunkiem zaliczenia przedmiotu jest uzyskanie pozytywnych ocen ze wszystkich ćwiczeń laboratoryjnych przewidzianych do realizacji w trakcie semestru. Zaliczenie poszczególnych ćwiczeń odbywa się na podstawie przygotowanych przez studenta sprawozdań (w wersji elektronicznej bezpośrednio w programie lub w wersji papierowej – w zależności od ćwiczenia). Na ocenę szczególny wpływ ma poprawne wnioskowanie na podstawie uzyskanych wyników. Ocena końcowa jest średnią arytmetyczną ze wszystkich ocen cząstkowych.

## Literatura podstawowa

- 1. Stasiak F., Projektujemy w AutoCAD Mechanical 2014, ExpertBooks 2013.
- 2. M. Malinowski, M. Sąsiadek, Materiały pomocnicze z podstaw systemu CAD/CAE AutoCAD 2000 Power Pack, Uniwersytet Zielonogórski, Zielona Góra 2002 (preskrypt oraz wersja elektroniczna).
- 3. Opracowania własne ćwiczenia przewidziane do realizacji.

### Literatura uzupełniająca

- 1. Bobkowski G., Biały W., AutoCAD 2004 i AutoCAD Mechanical 2004 w zagadnieniach technicznych, WNT, Warszawa, 2004.
- 2. E. Chlebus, Techniki komputerowe CAx w inżynierii produkcji, WNT, 2000.

## Uwagi

Zmodyfikowane przez dr inż. Marek Malinowski (ostatnia modyfikacja: 07-05-2022 13:57)

Wygenerowano automatycznie z systemu SylabUZ